## **INVESTIGATION OF NOISE SENSITIVITY IN BY COMPARATIVE STUDY OF PEEK NOICE RATIO OF SOBEL, CANNY, PREWITT, ROBERT AND CANNY**

<sup>1</sup>Neha Manchanda, Research Scholar Department of CSE, PPIMT Hisar

**Abstract:** Edge may be defined as discontinuities in image intensity from one pixel to another. Edges for an image(picture) are always the important characteristics that offer an indication for a higher frequency. Edges are boundaries between different textures. Edge detection is an image(picture) processing technique for finding the

boundaries of objects within images. It works by detecting discontinuities in brightness. Edge detection is used for image(picture) segmentation and data extraction in areas such as image(picture) processing, computer vision, and machine vision. Common edge detection algorithms include Sobel, Canny, Prewitt, Roberts, and fuzzy logic methods.

**Keywords:** Edge detection, Canny Edge detection, Sobal operator

## **[I] INTRODUCTION**

The points at which image(picture) brightness changes sharply are typically organized into a set of curved line segments termed *edges*. The same problem of finding discontinuities in 1D signals is known as step detection and the problem of finding signal discontinuities over time is known as change detection. Edge detection is a fundamental tool in image(picture) processing, particularly in the areas of feature detection and feature extraction. Edge information in an image(picture) is found by looking at the relationship a pixel has with its neighborhoods. If a pixel's gray-level value is similar to those around it, there is probably not an edge at that point. If a pixel's has neighbors with widely varying gray levels, it may present an edge point.

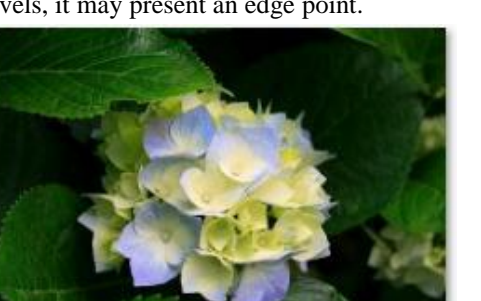

<sup>2</sup>Mrs. Pallavi, Assistant professor, Department of CSE, PPIMT Hisar

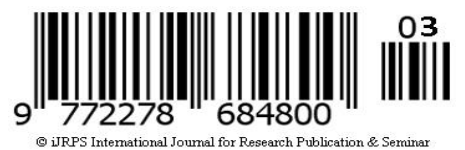

**Fig 2. After Edge Detection**

## **Note : For Complete paper/article please contact us [info@jrps.in](mailto:info@jrps.in)**

**Please don't forget to mention reference number , volume number, issue number, name of the authors and title of the paper**

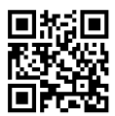

## **Fig 1. Before Edge Detection**

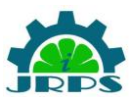